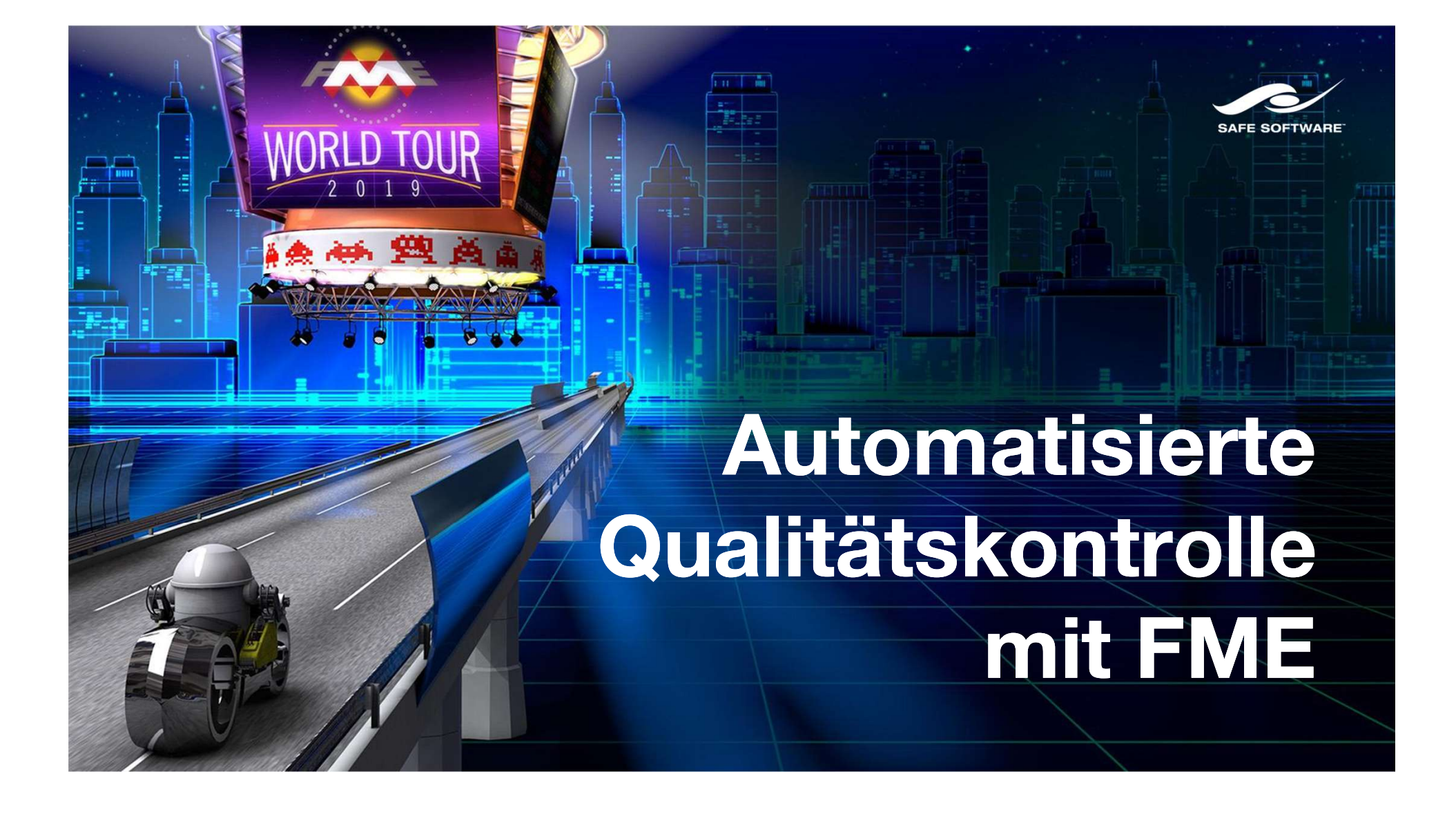

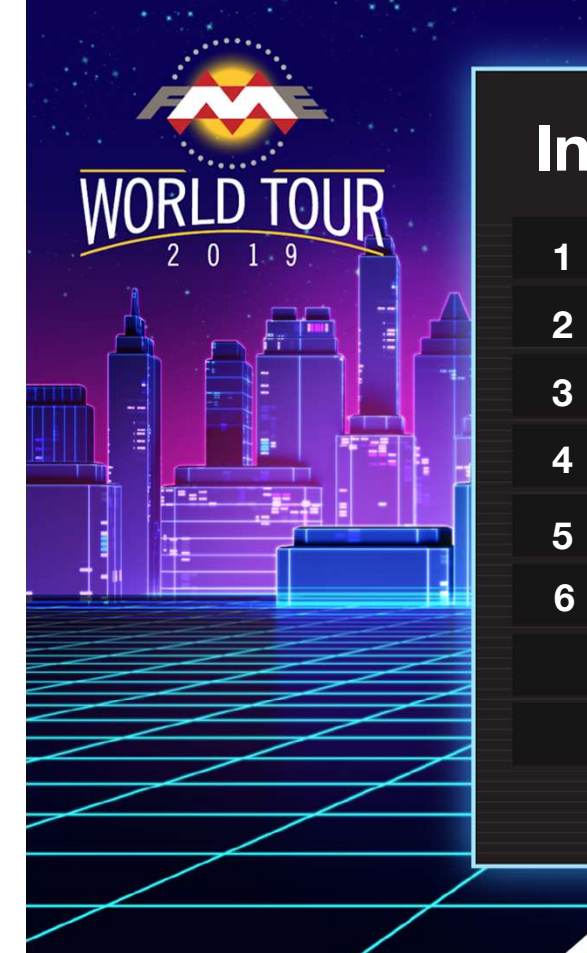

#### **Inhalt**

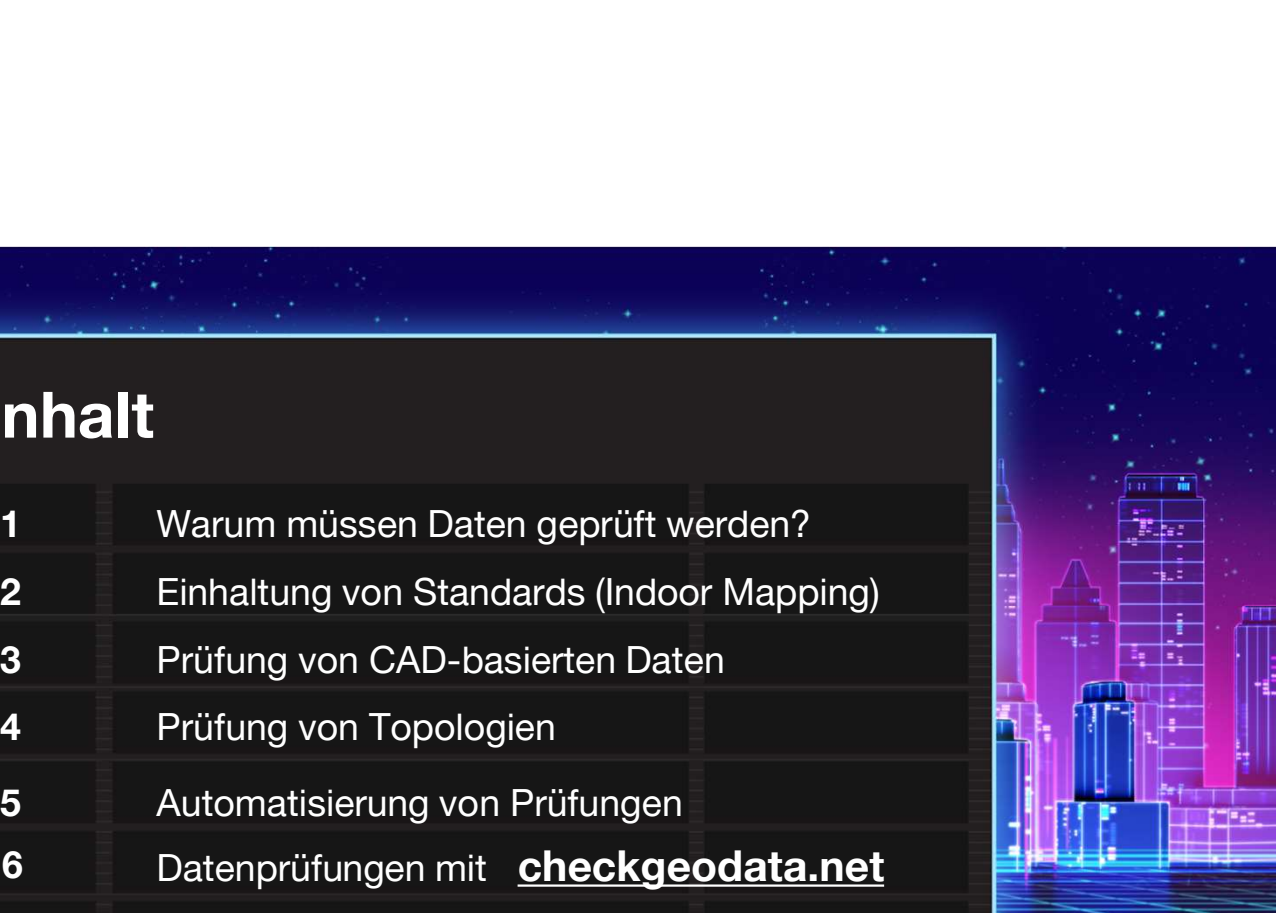

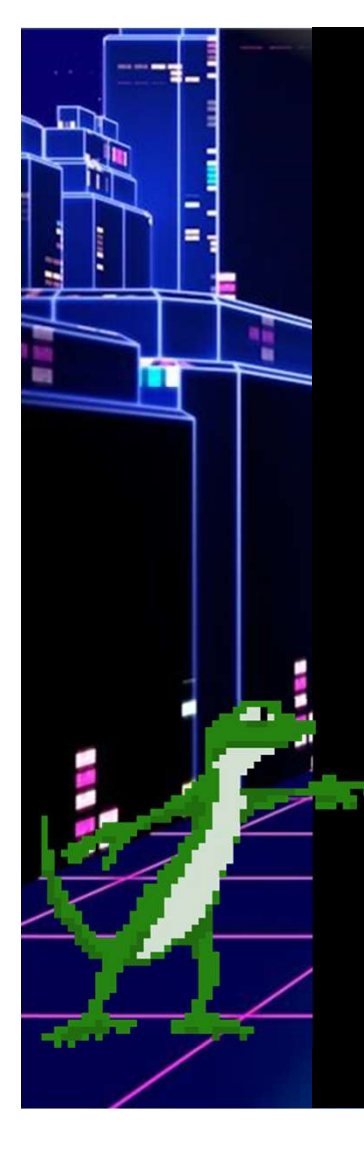

#### Was kann geprüft werden:

- Einzelne Objekte (Geometrien und Attribute)
- Beziehungen zwischen Objekten
- Vollständigkeit
- Richtigkeit
- Richtlinien / Standards

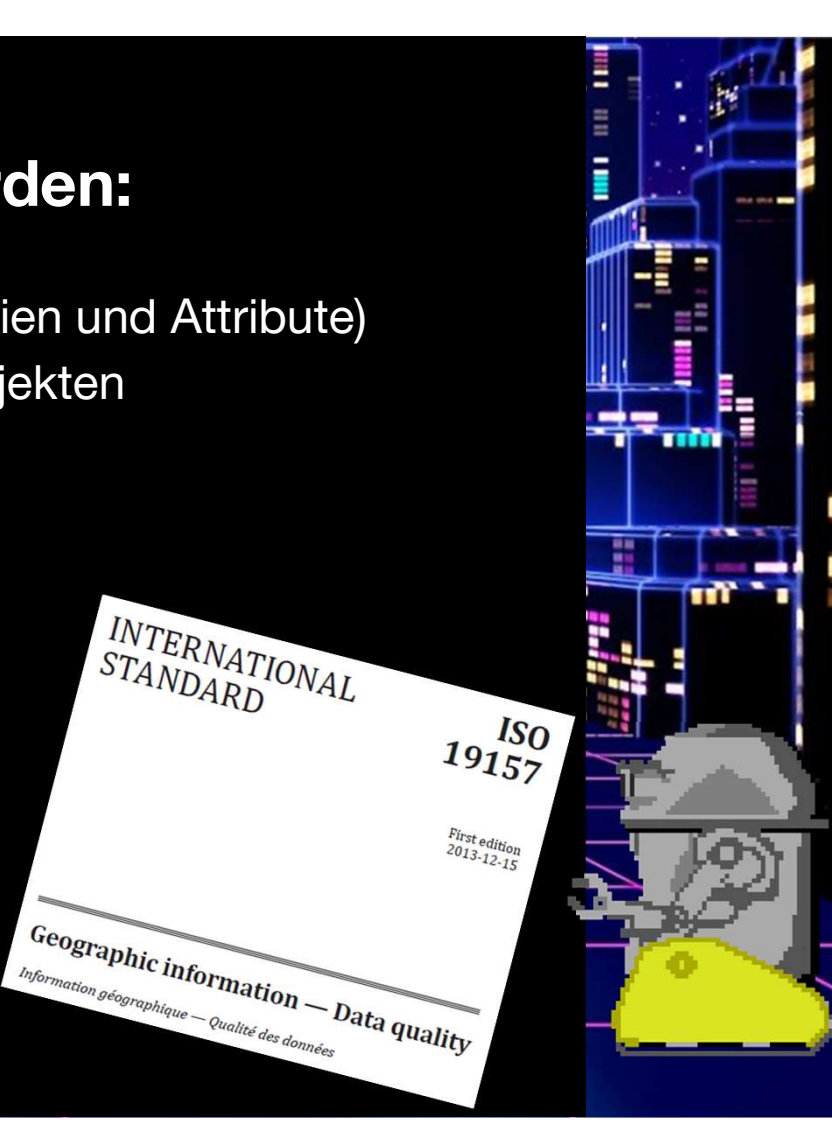

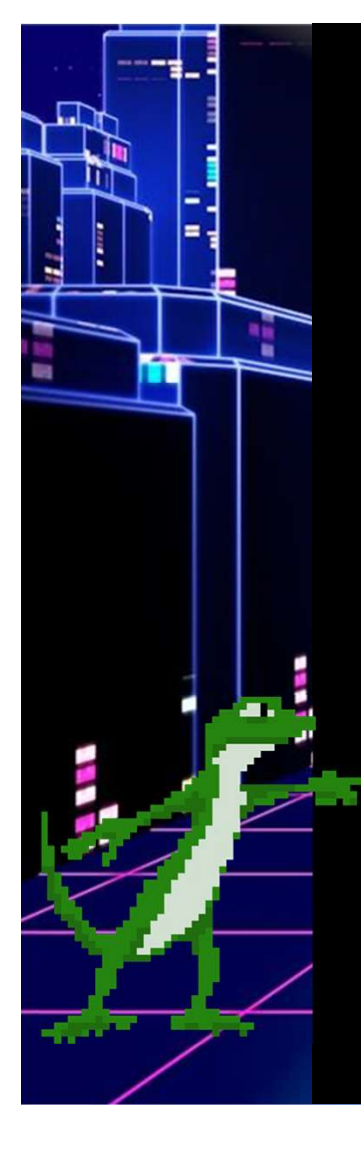

#### Was kann geprüft werden:

- Schema und Datenmodell
- Attributtwerte und Domains
- Geometrien
- Topologie und räumliche Beziehungen
- 
- Und mehr…

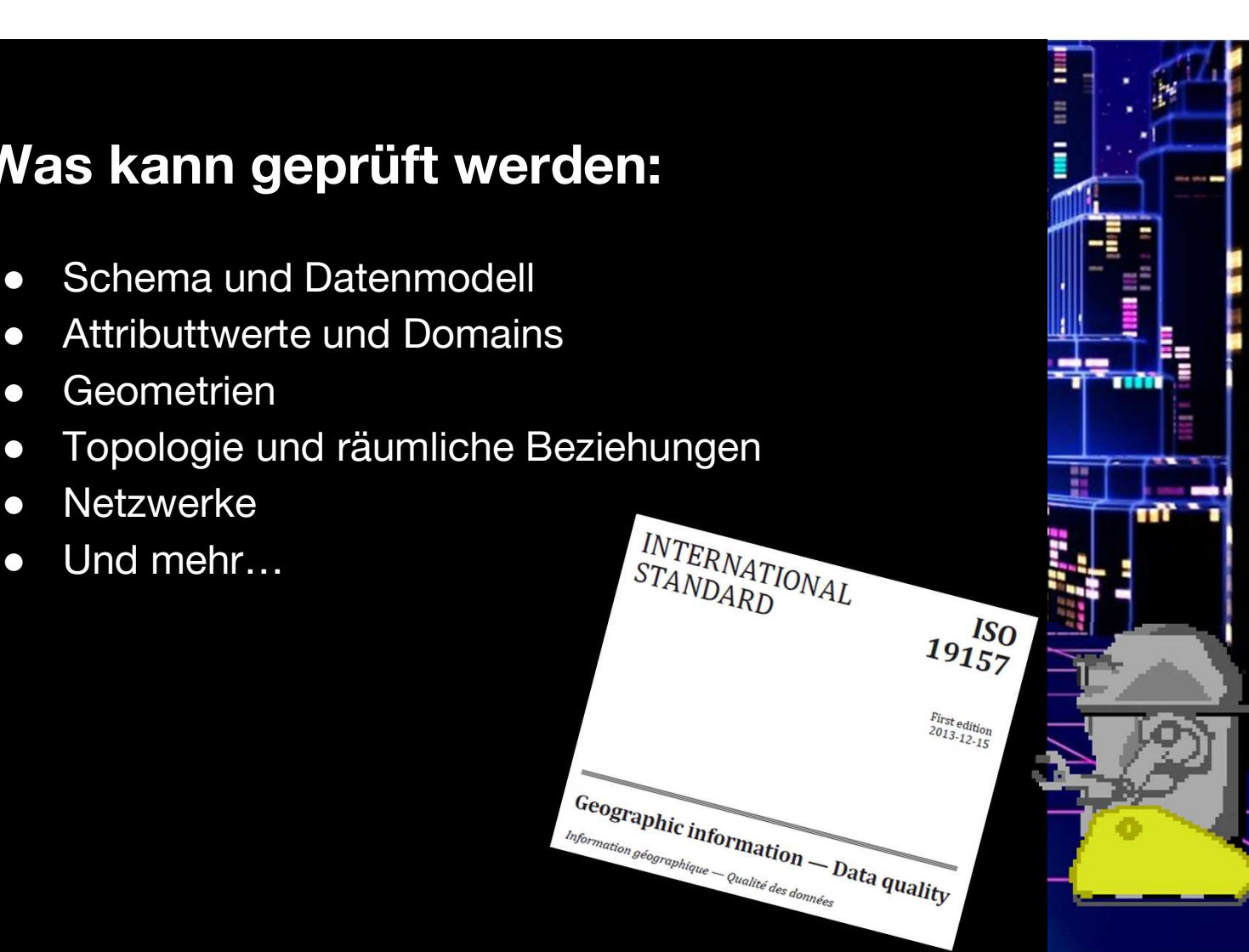

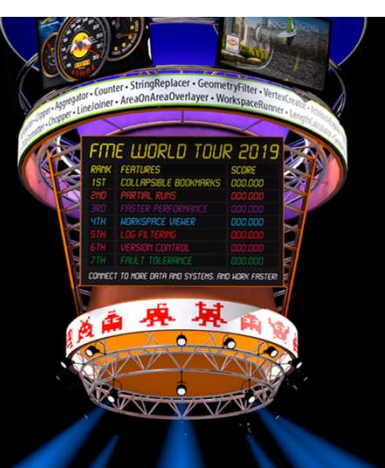

### Standards: Indoor Mapping

Tagungsorte weltweit erstellen Indoor-Karten ihrer Einrichtungen für: ngsorte weltweit erstellen<br>
F-Karten ihrer Einrichtungen<br>
⊙ Raumverwaltung / Planung<br>
⊙ Lokalisation von Material<br>
⊙ Navigation

- 
- Lokalisation von Material
- Navigation

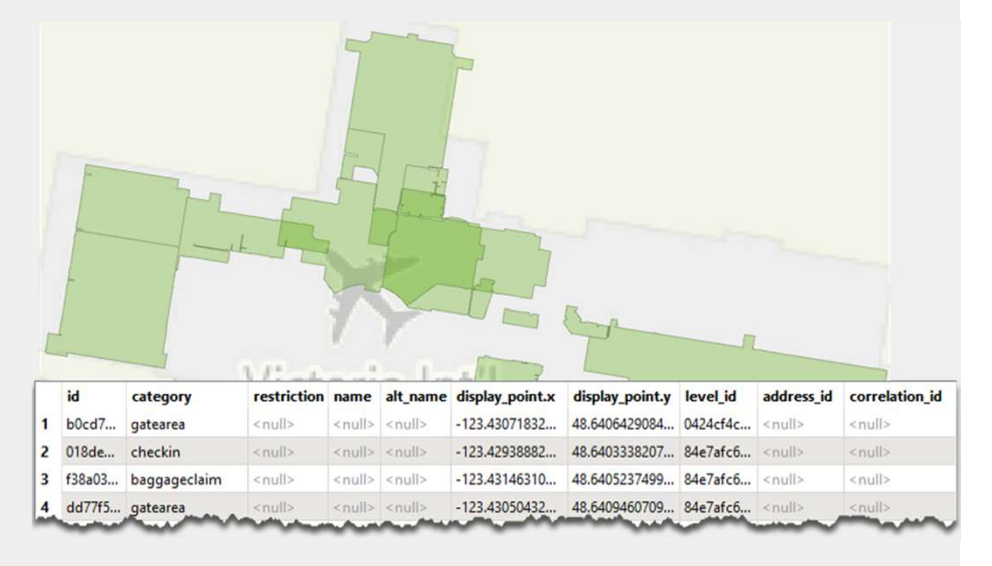

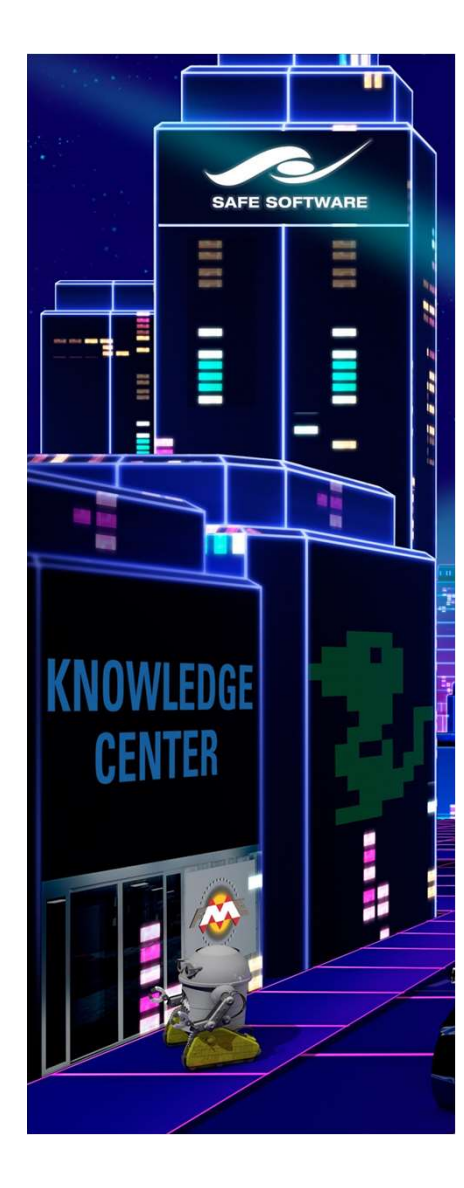

#### Indoor Mapping Herausforderungen

- **•** Integration von Daten aus unterschiedlichen Quellen.
	- GeoJSON, Revit, IFC, CAD (Autodesk, Bentley), Civil 3D, Esri Geodatabase, databases, CityGML …
- **Transformation inkonsistenter Daten.**
- Einhaltung von Spezifikationen des Indoors, IndoorGML.
	- Strikte Datenmodelle und vorgeschriebene räumliche Beziehungsmuster.
- werden.

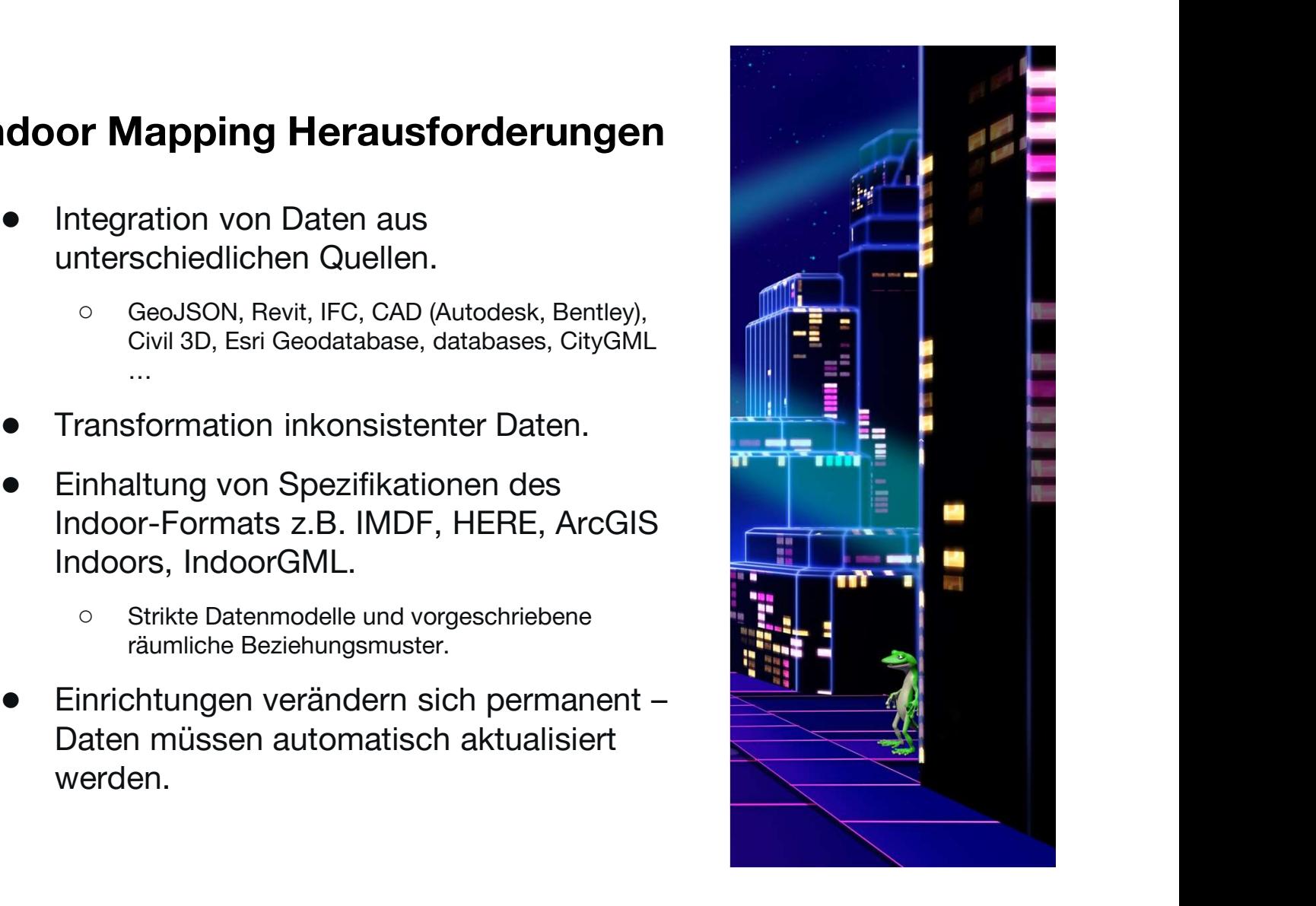

#### Beispiele für die Überprüfung von Attributen

- - $(\wedge + [0-9-]\{10,15\}\$ |\\$)
- - "24/7", "Mo-Fr 08:30-20:00"
- Webseiten:
	- Regular Expressions ^http://|^https://
	- HTTPCaller & HTTP Status Code

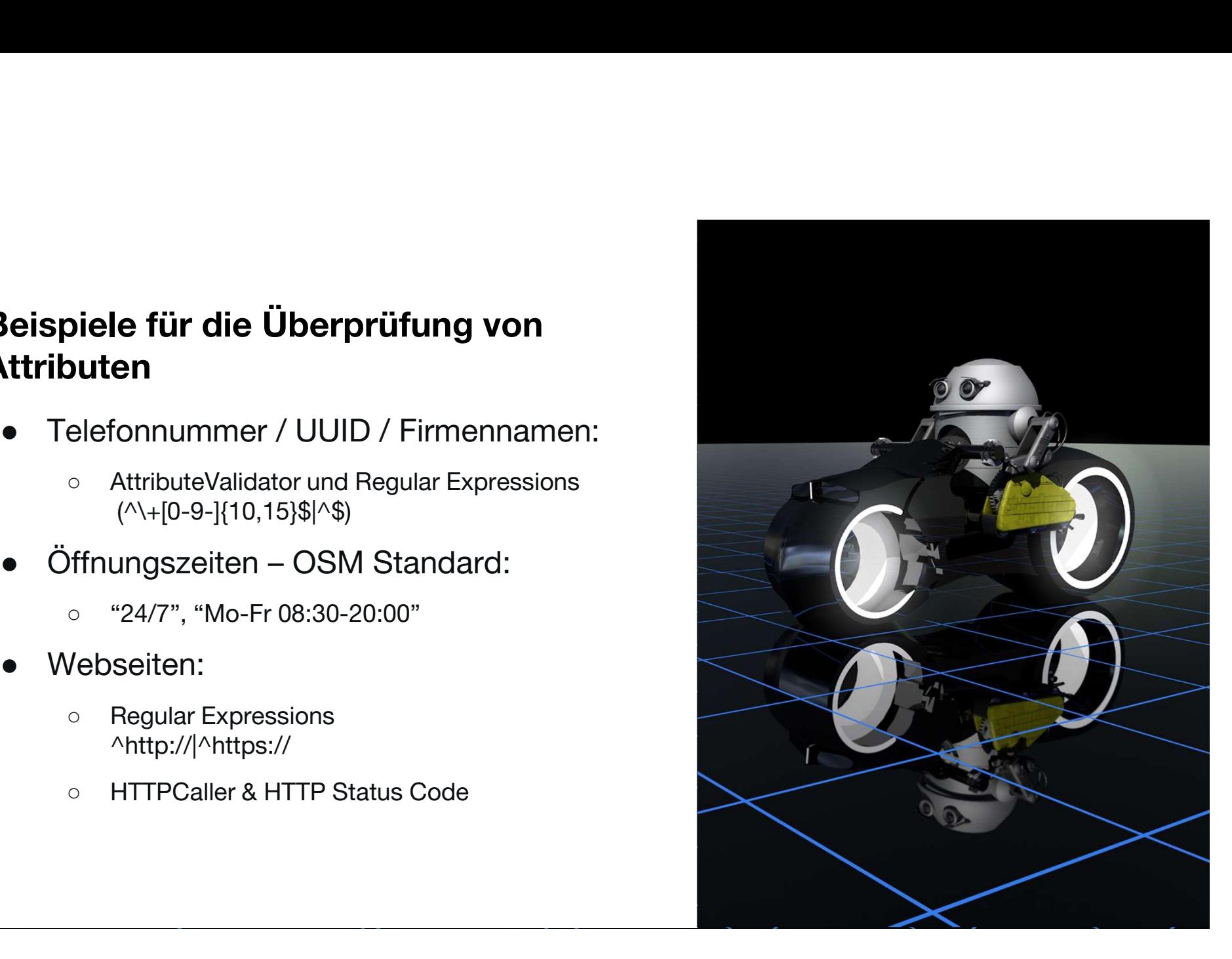

## Validierung

des Validierungs-Protokolls. safe.com/imdf **Automatische IMDF<br>
Validierung<br>
A. Upload der IMDF Daten und Erstellung<br>
des Validierungs-Protokolls.<br>
safe.com/imdf<br>
oder<br>
A. Hinzufügen eines IMDFValidator<br>
Transformers zum Workspace:<br>
hub.safe.com** 

oder

hub.safe.com

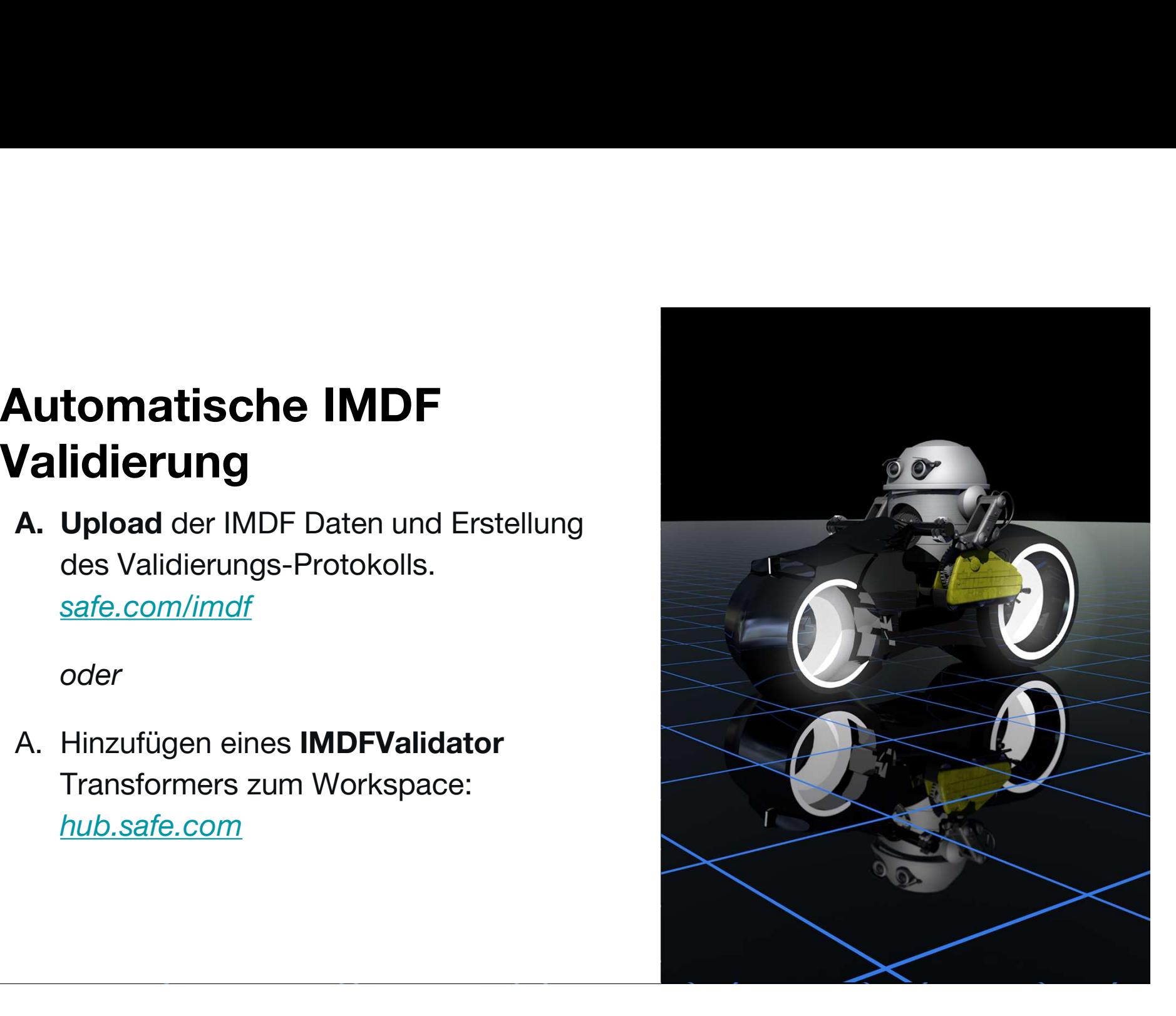

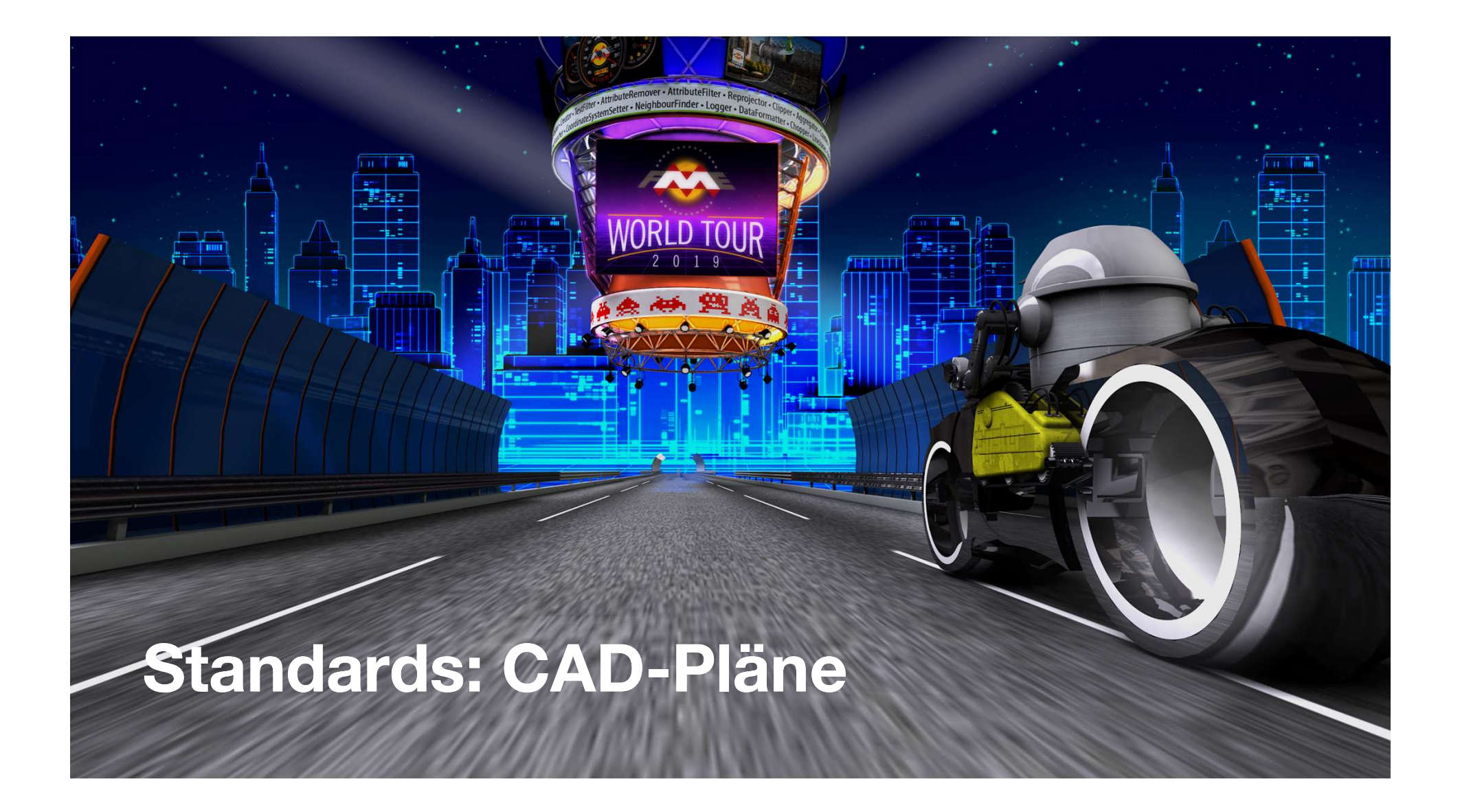

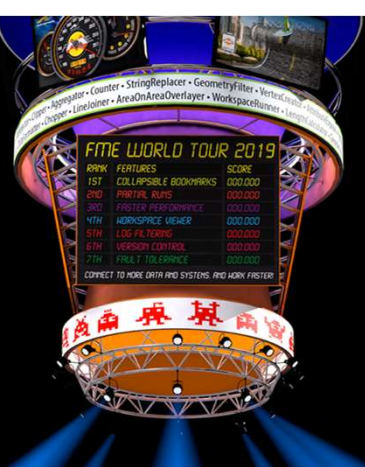

## CAD-Daten

Häufigstes Quelldaten-Format in den meisten GIS-Abteilungen.

- Kein festes Schema oder Datenmodell.
- Schwierig ein einheitliches Zeichenschema für Datenlieferanten festzulegen.
	- $.9m 250mm$ MH<sub>2</sub>A TM 0 1.73%  $2.0m - 250mm$  $\overline{\mathcal{P}}_{\text{BH}}$ CB<sub>12</sub>
- Detailreicher als im GIS notwendig.

#### Beispiel

- Digitales Regelwerk für Datenlieferung
- **Beispiel**<br>● Digitales Regelwerk für Datenlieferung<br>● Lieferanten laden CAD-Daten hoch, die anschließend<br>■ GAD standard<br>● CAD standard<br>● Contraction Contraction im GIS eingefügt werden.
- CAD standard
	- Geometrie
	- Attributte
	- Topologie

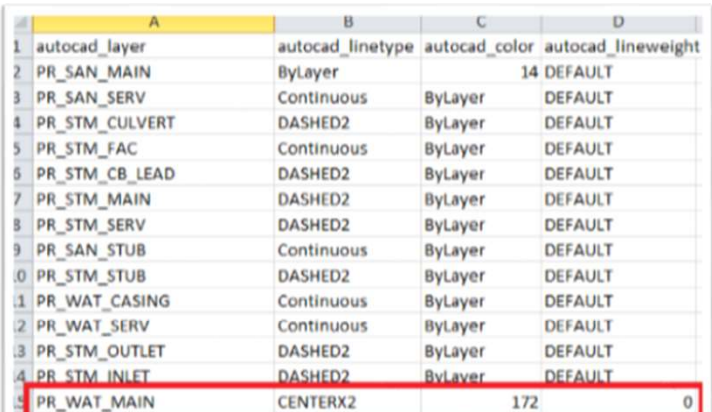

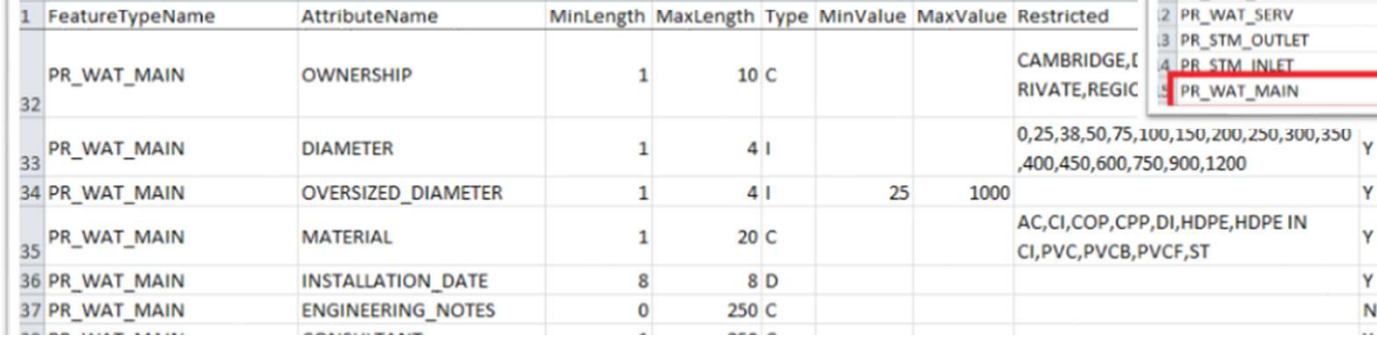

 $C$   $\qquad$ 

 $U \parallel E$ 

G

#### Wichtige Transformer für die Validierung von Geometrien

- 
- GeometryValidator Erlaubt nur valide Geometrien. ● GeometryFilter – filtert nach Geometrietyp und lässt nur die erlaubten durch.
- korrekter Raumtopologie und räumlicher Beziehungen. metryValidator – Erlaubt nur valide Geometrie<br>
metryFilter – filtert nach Geometrietyp und läs<br>
die erlaubten durch.<br>
tialFilter oder SpatialRelator – Sicherstellung<br>
ekter Raumtopologie und räumlicher<br>
ehungen.<br>
Wahl des
	- Wahl des richtigen Transformers für räumliche Joins:

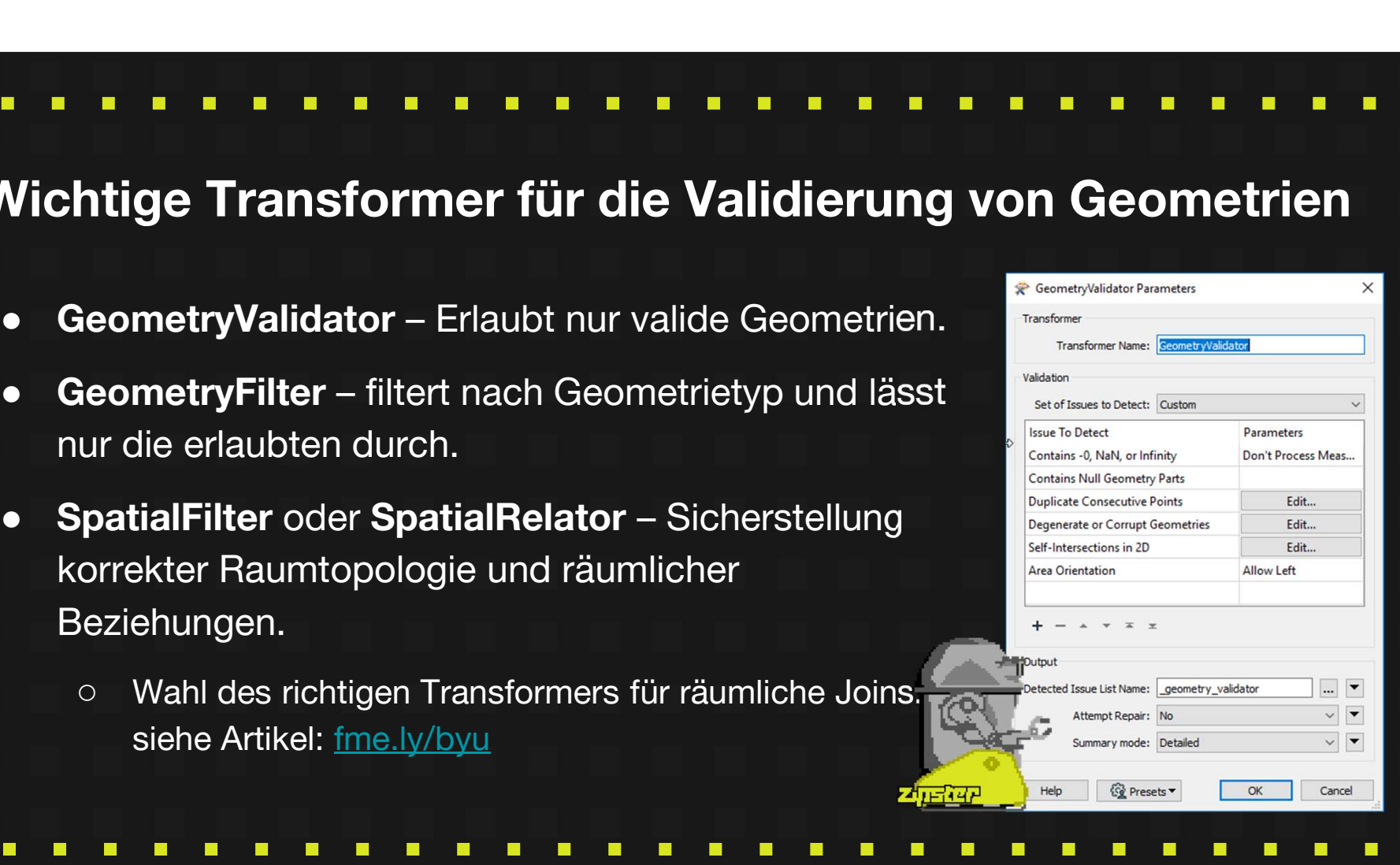

## **SAFE SOFTWARE** Topologie-Prüfung Leitungsnetzwerke, Wasser, Gas, Fernwärme, Elektrizität

#### Beispiele für Topologie-Prüfungen

- Beziehungen:
	- Konnektivität
	- Nachbarschaften
	- Geschlossenheit
- **Regelwerke:** 
	- ISO 19110 Feature Catalog
	- Datenbank Verbindungsregeln

#### Beispiel

**Beispiel<br>Aktualisierung des FeatureCatalogs für die topographische Karte von Canada<br>Räumliche Beziehungen** 

#### Räumliche Beziehungen

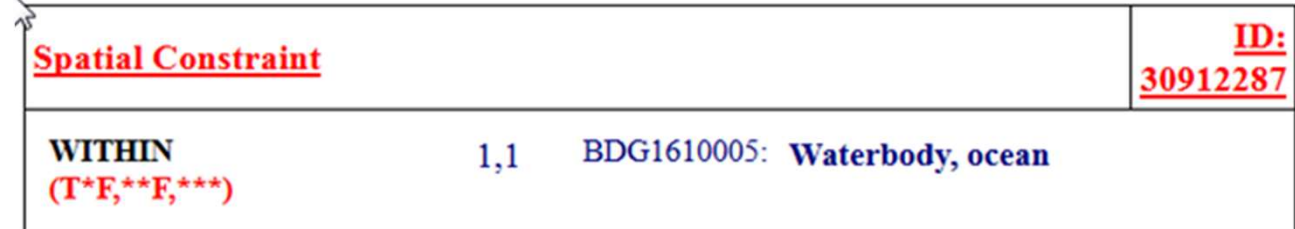

#### Attributwerte

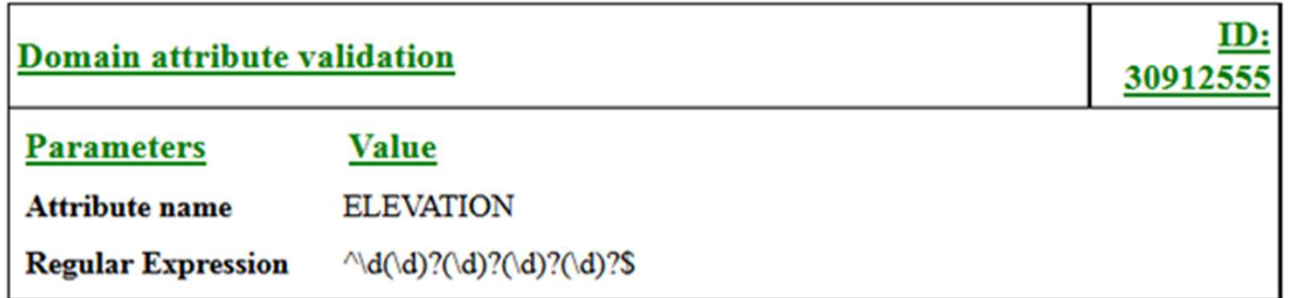

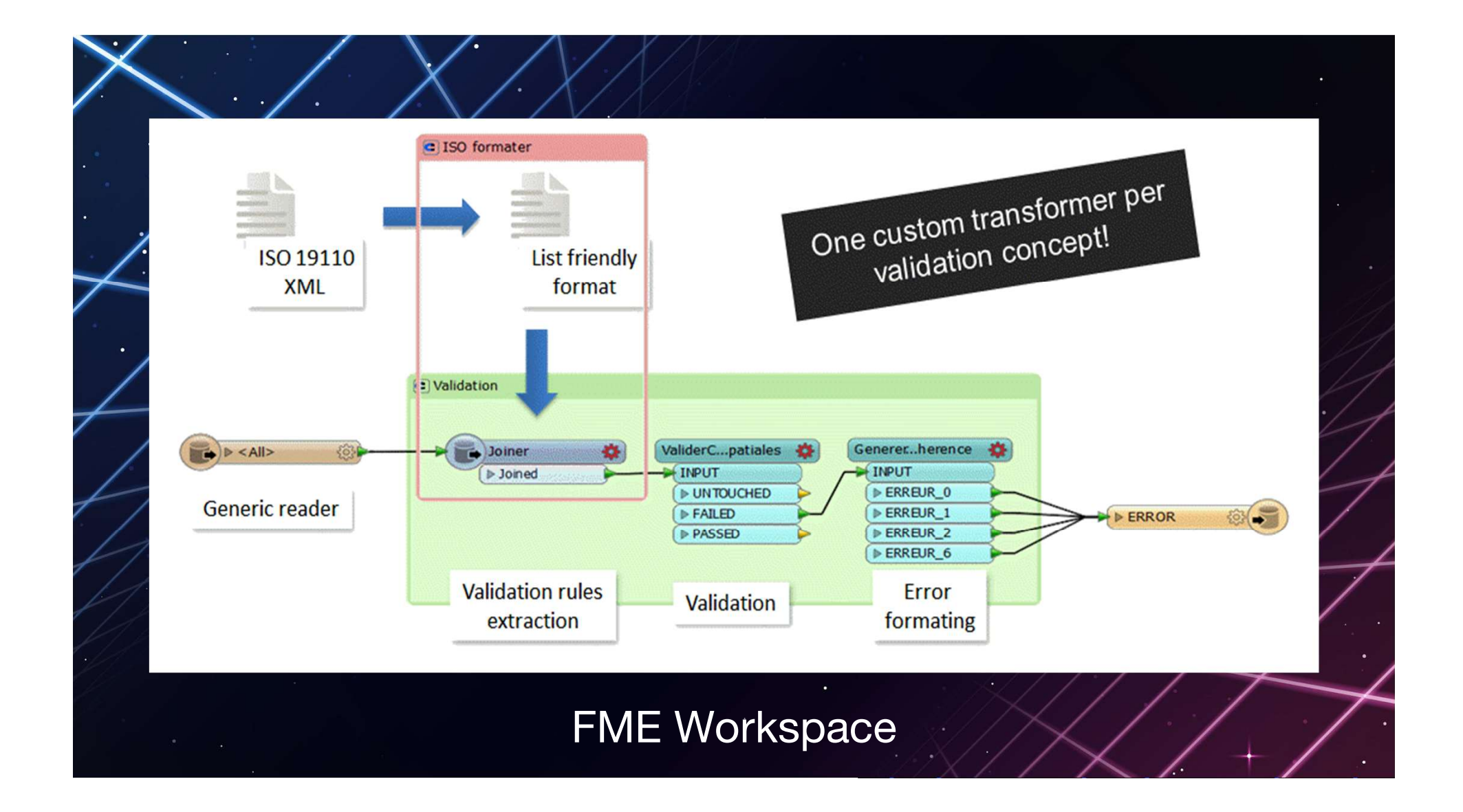

## EVU Netzwerktopologie: Verbindungen

**WORLD TOUR** 

# Utility Network Migration Workspaces **ity Network Migration Workspaces**<br>Schema Mapping<br><sup>-</sup>opologie<br>○ Geometrisches Netzwerk (lines & junctions)<br>○ Explicit network (associations between junctions & devices)<br>Creating Assemblies

- Schema Mapping
- Topologie
	-
	- Explicit network (associations between junctions & devices)
- Creating Assemblies

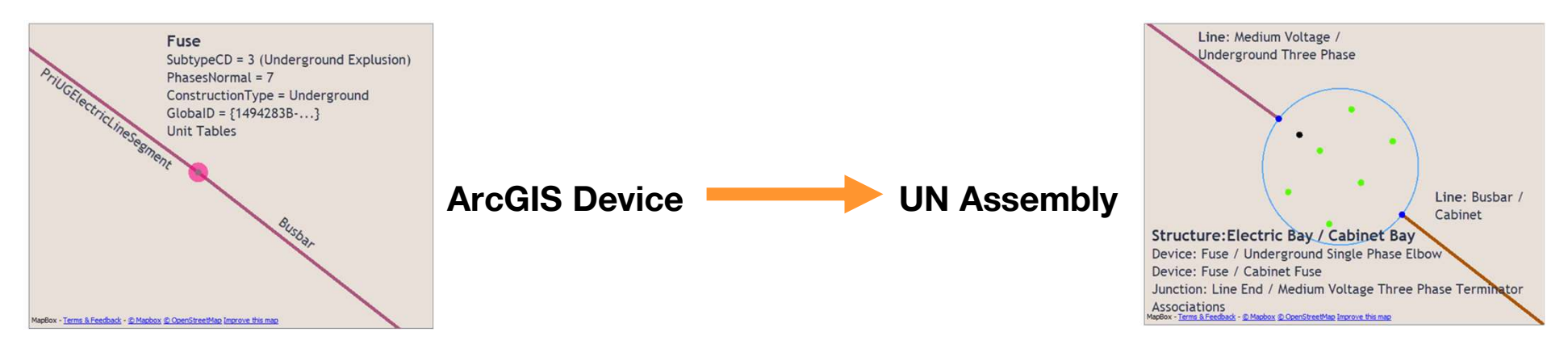

#### Transformer für Topologieprüfungen

- NetworkTopologyCalculator zum Auffinden von Linien in geometrischer Netzwerke
- SpatialFilter zum Identifizieren von Objekten, die verbunden sein müssen z.B. Einbauten auf Leitungen.
- TopologyBuilder & PointOnLineOverlayer Identifizierung fehlender Knoten.

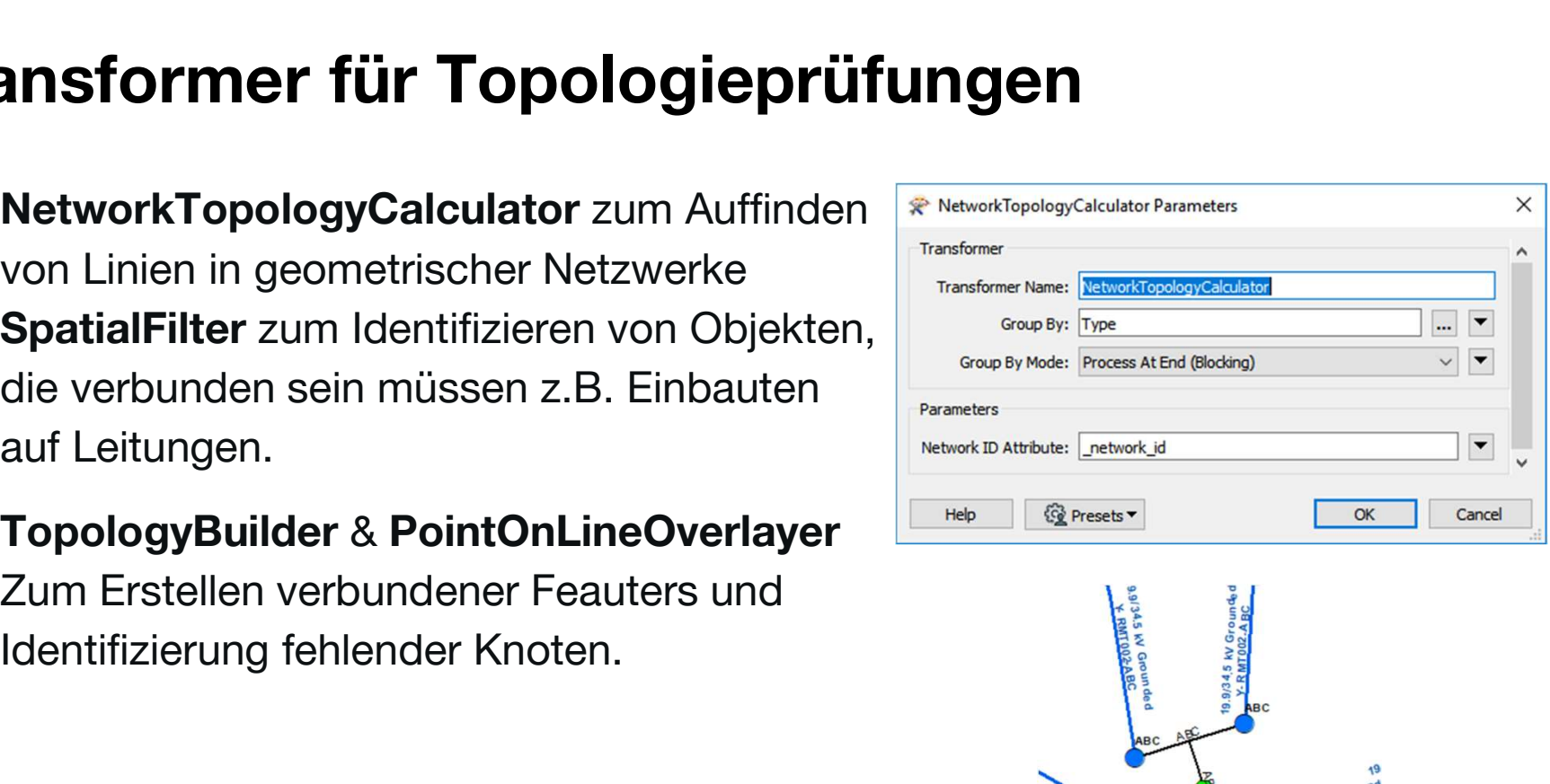

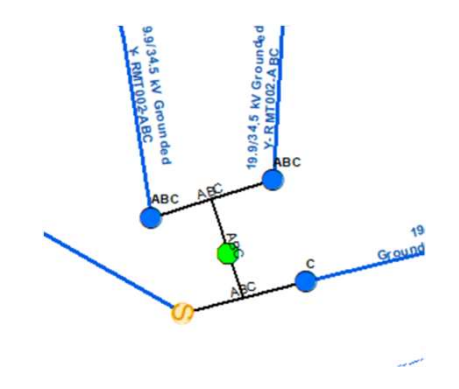

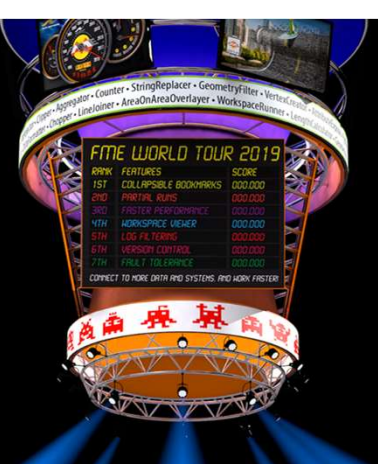

## Automatisierte Prüfungen

Datenprüfungen sollten automatisiert ablaufen!

- Nach festgelegten Intervallen (Schedules), z.B. Kontrolle der **Datenqualität**
- Als Reaktion auf ein Event
	- Ordnerüberwachung, FTP, Amazon S3
	- E-Mail.
	- Datenbank-Trigger.
- Als Web Service.
- Self-Serve drag-and-drop Webseite (oderr mobile App), die von jedem im Team benutzt werden kann.

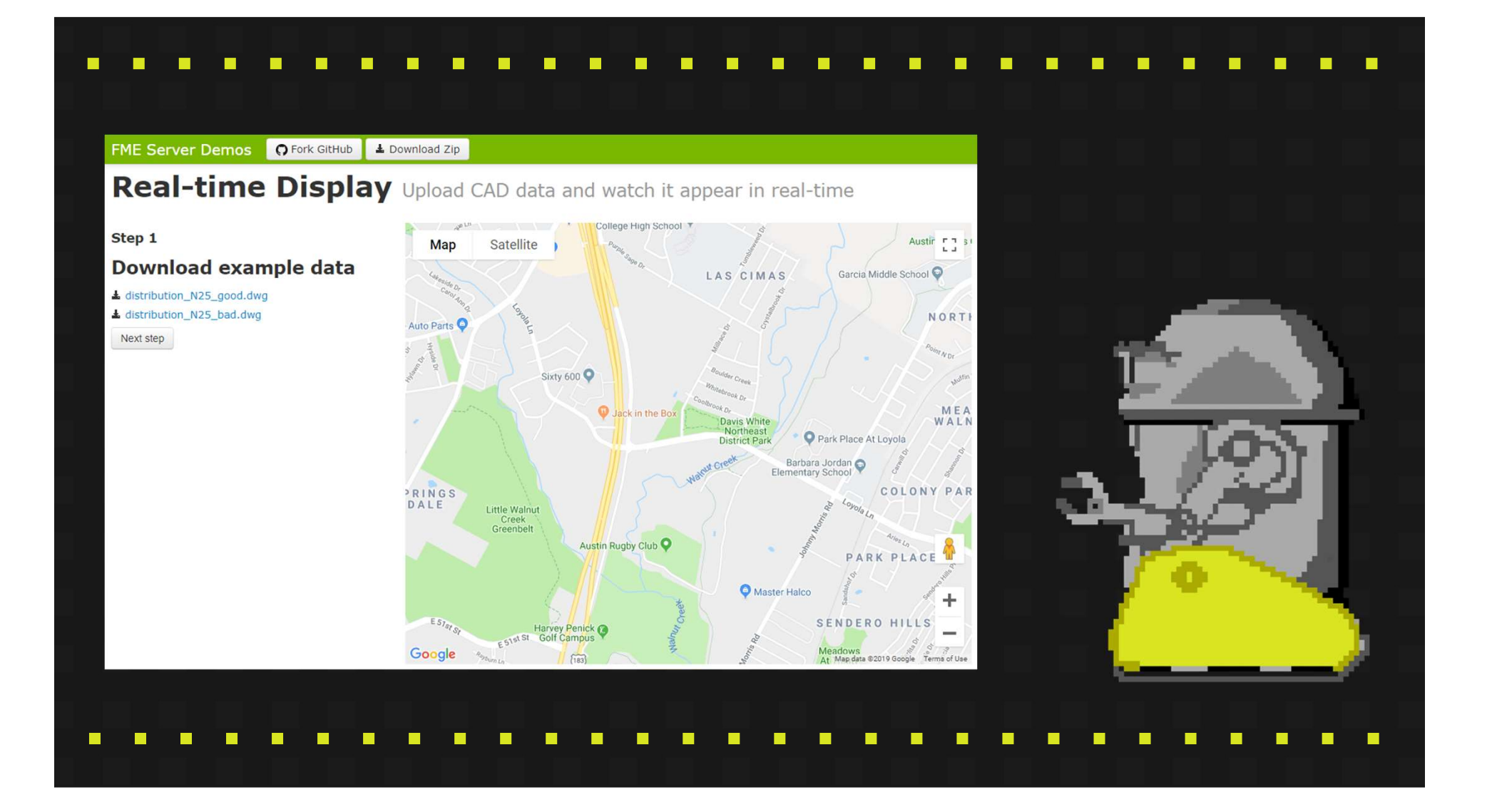

Zur Sicherstellung der Vollständigkeit, Richtigkeit und Vorgabe muss Folgendes geprüft werden:

● Attribute **Geometrien** 

● Topologie

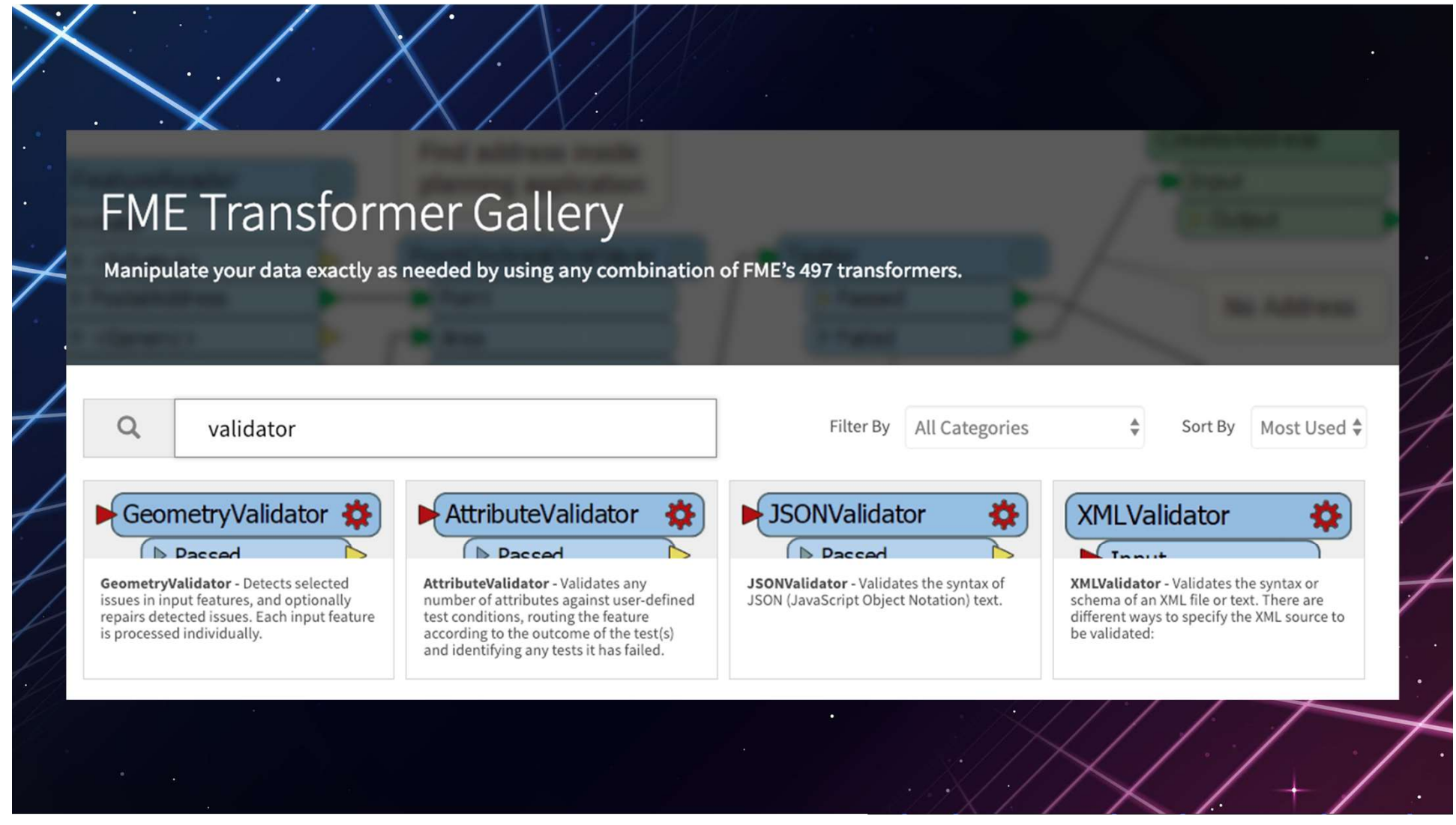

 $\overline{\phantom{a}}$ 

## Datenprüfung mit checkgeodata.net

**WORLD TOUR** 

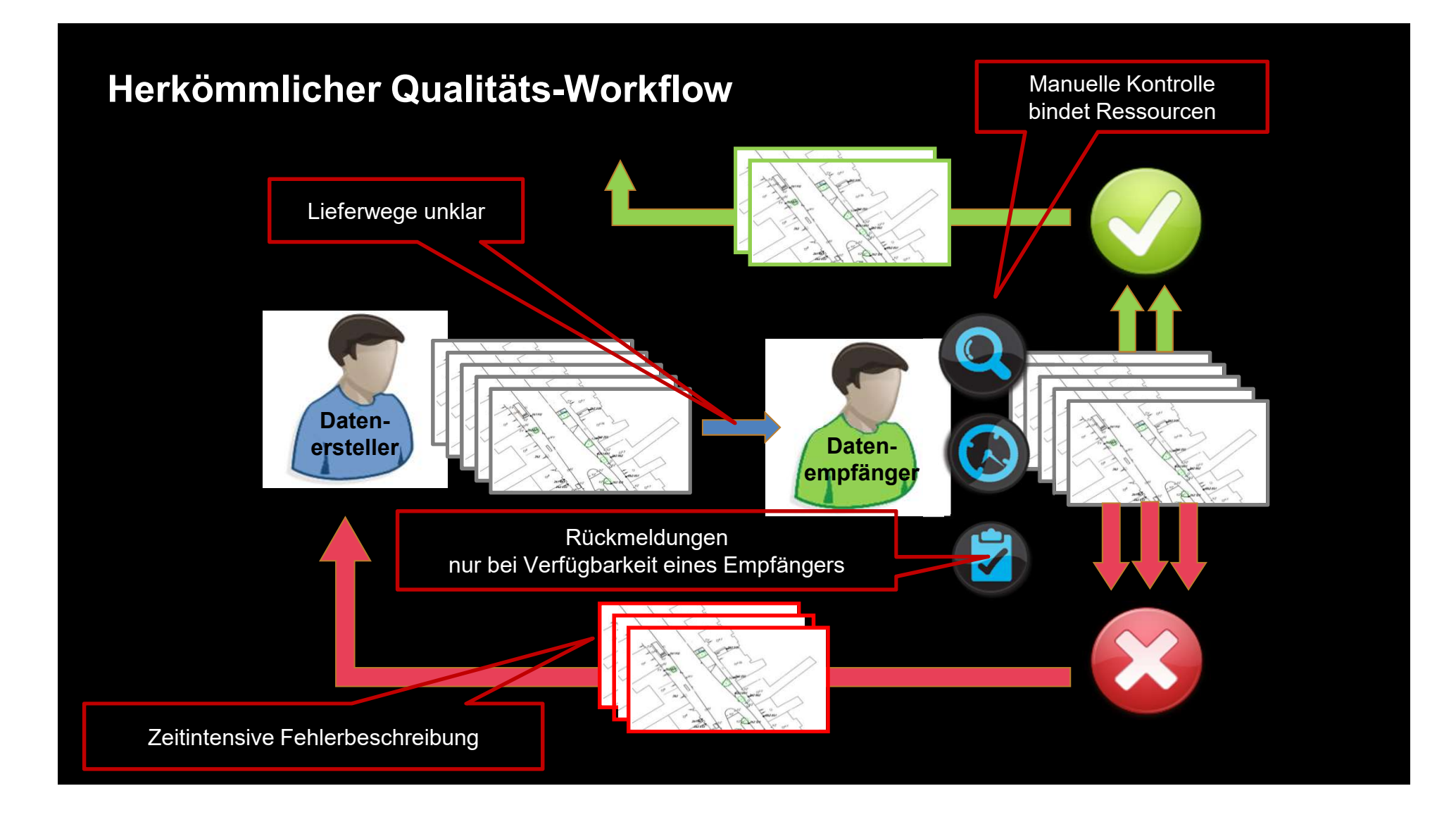

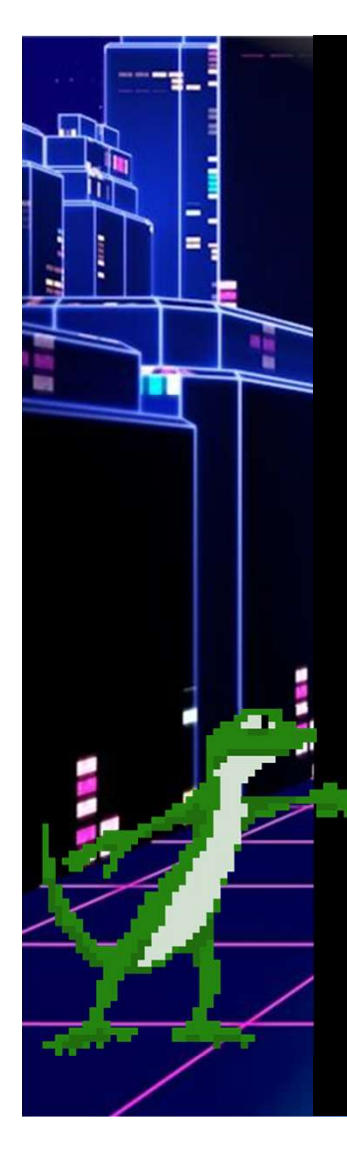

#### checkgeodata.net

checkgeodata.net prüft beliebige CAD/GIS-Daten ganz automatisch

- Einfache Bedienung über den Web-Browser
- Schnelle Rückmeldung bei ständiger Verfügbarkeit
- Qualitätsgesicherte Daten sofort weiterverarbeite

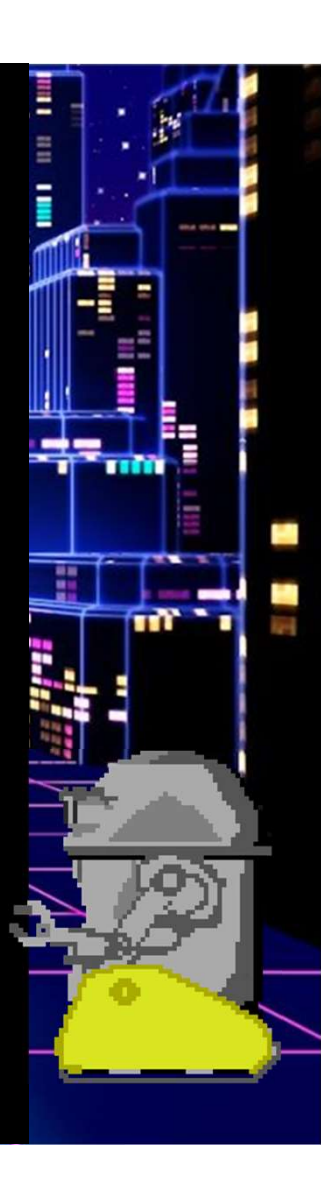

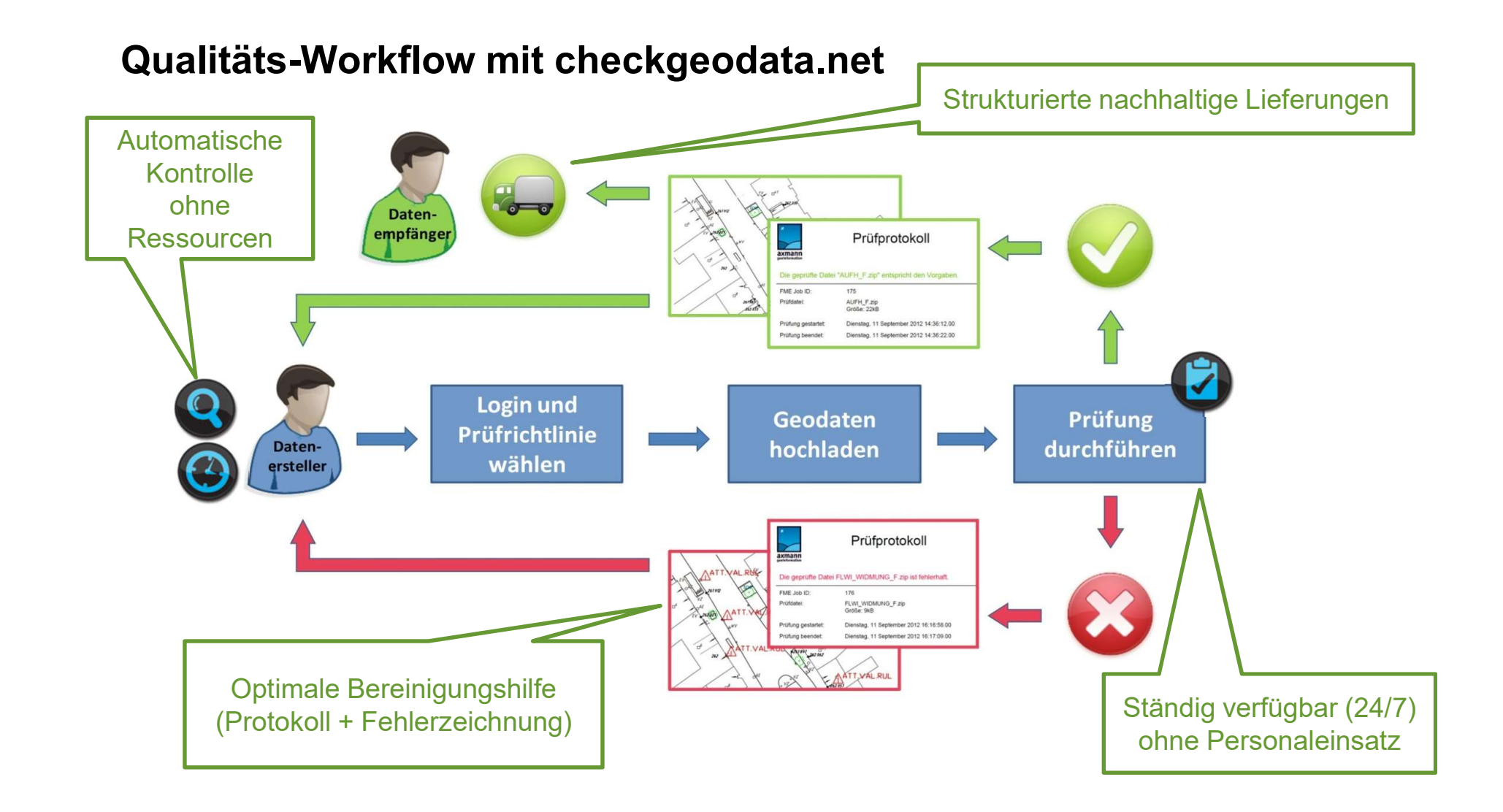

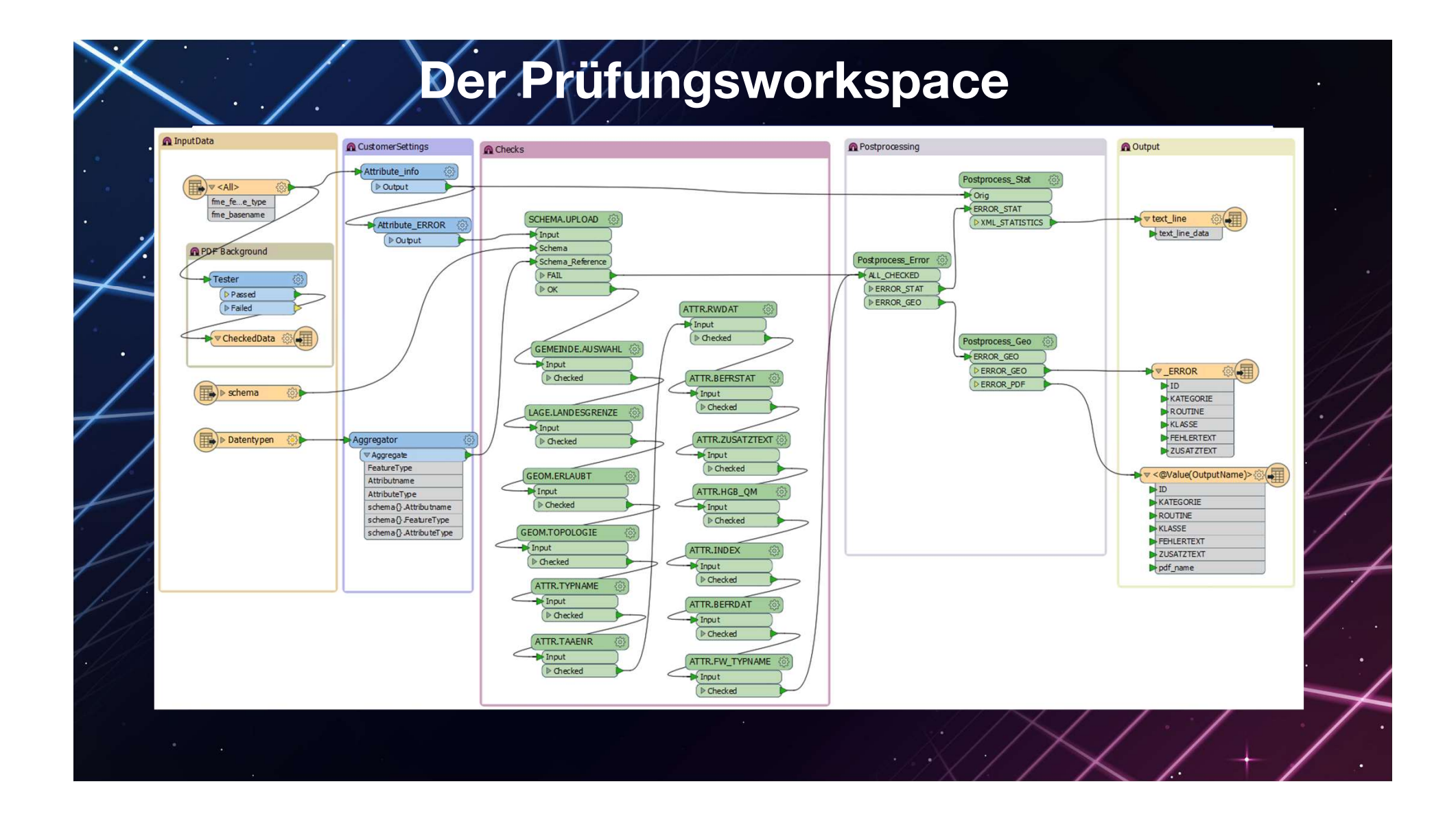

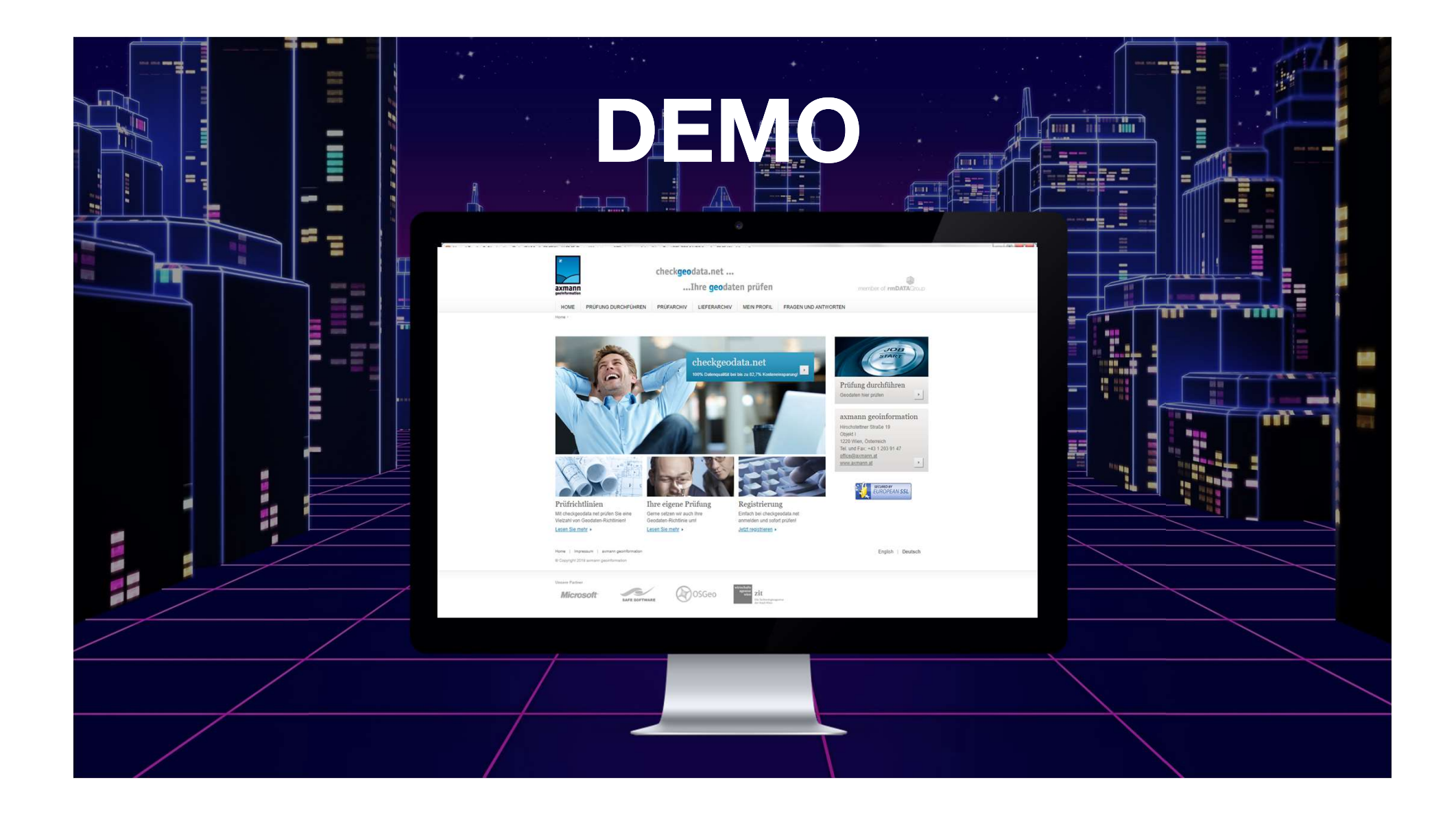

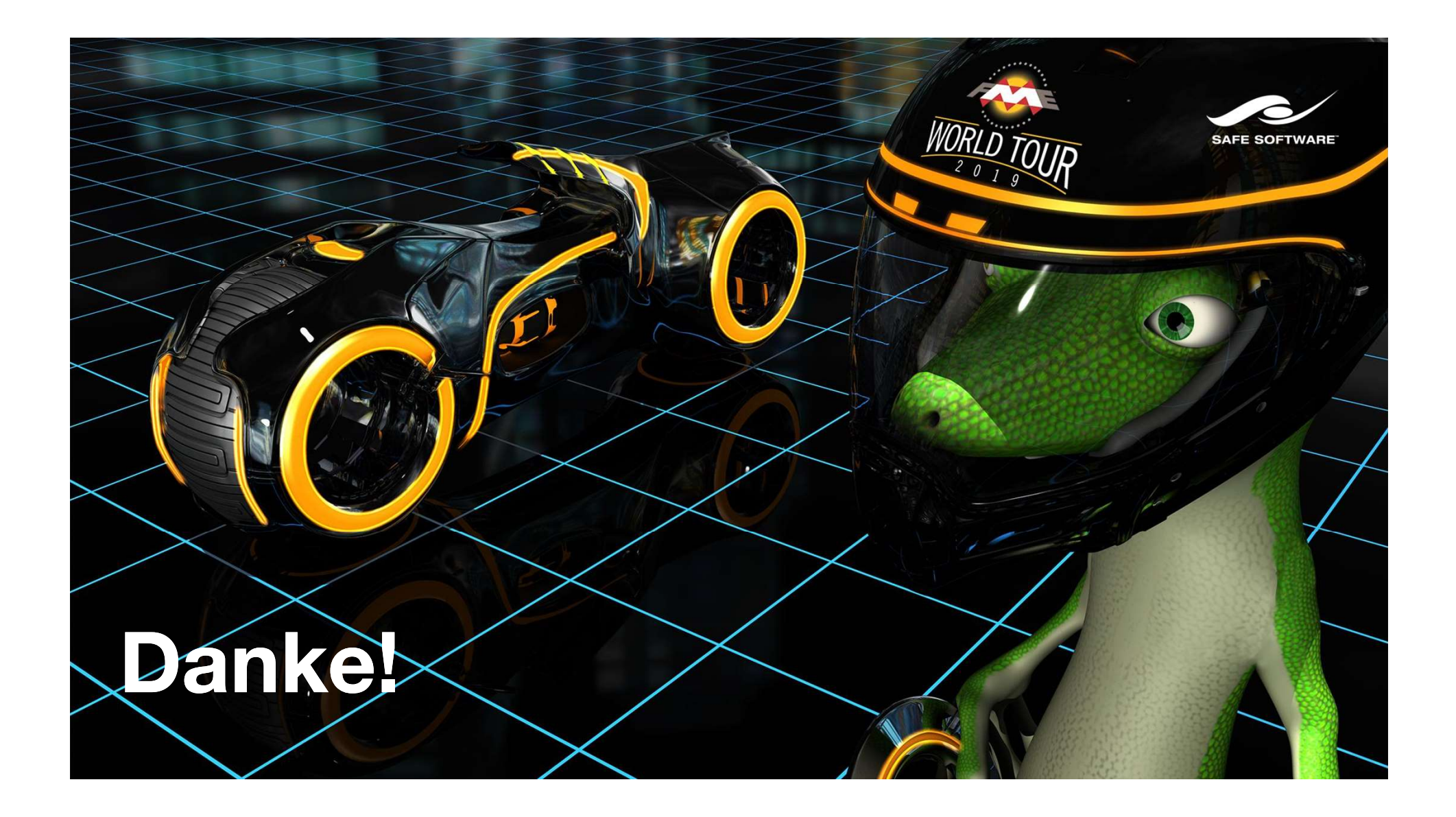